# *Mouse Activity Answer Key*

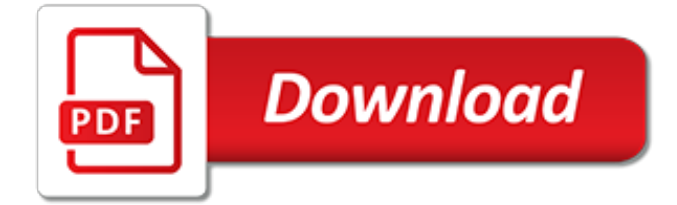

# **Mouse Activity Answer Key**

studying pedigrees activity answer key.pdf FREE PDF DOWNLOAD NOW!!! Source #2: studying pedigrees activity answer key.pdf FREE PDF DOWNLOAD Pedigrees Practice Answer Key - The Biology Corner

# **studying pedigrees activity answer key - Bing**

After owning my Dell Inspiron 3665 for two weeks one morning the USB keyboard and trackball stopped working when I logged on. I am told that I do not have the d...

# **USB keyboard and mouse stopped working on Windows ... - CNET**

This film describes natural selection and adaptation in populations of rock pocket mice living in the American Southwest. Mice living on light-colored sand tend to have light-colored coats, while mice living on patches of dark-colored rock have mostly dark-colored coats. Dr. Michael Nachman studies ...

# **The Making of the Fittest: Natural Selection and ...**

control panel open the mouse then under pointer use the aero system modelunder personalize use normal then activate both box and apply,next page pointer option slide speed to middle check the box under and the alinement one and apply.go to the wheel page put number 6 in both box activate the top for block by lines and apply,go back to your desktop you should see you mouse pointer

# **Missing Mouse Pointer | Tom's Hardware Forum**

Hi, Recently, I was unable to login on Windows 8. I own a Microsoft Kit (keyboard + mouse) and at the login screen, both mouse and keyboard does not allow me to interact with my PC.

# **Unable to login: mouse and keyboard does not work | Tom's ...**

I'm using Teamviewer to help my family members with their computer problems. Sometimes they use the mouse and keyboard when I'm in the middle of something important. I don't want to tell them not t...

#### **Block keyboard and mouse input of remote user in ...**

Algebra Four: Students play a generalized version of connect four, gaining the chance to place a piece on the board by solving an algebraic equation.

#### **Interactivate: Algebra Four - Shodor**

Zoom Association of Social Work Boards Confidentiality Statement The Association of Social Work Boards (ASWB) requires that all examination candidates agree to maintain the confidentiality' and security' of all examination

# **Page 1 24**

Welcome to WOIS! Use WOIS/The Career Information System to explore careers, create goals for your future, and make plans to reach your goals. More about WOIS...

### **WOIS/The Career Information System**

Tomcat Mouse Killer X effectively kills up to 12 mice with one bait block while providing the highest level of station security. Resistant to tampering, the disposable station gives mice easy access to bait and keeps fingers and pet paws out.

# **Tomcat Mouse Killer Refillable Bait Station (16-Count ...**

Test yourself with our free English language quiz about 'Plurals'. This is a free beginner English grammar quiz and esl worksheet. No sign-up required.

#### **'Plurals' - English Quiz & Worksheet - UsingEnglish.com**

The 'MarkC Windows  $10 + 8.1 + 8 + 7$  Mouse Acceleration Fix' is available for download from this

link: MarkC\_Windows\_10+8.x+7\_MouseFix.zip @ google drive (version 2.9). (If the link above does not work then use this mirror @ onedrive.com.). For help for the fix, visit the ESReality MarkC Windows 7 Mouse Acceleration Fix page:

# **The MarkC Windows 10 + 8.1 + 8 + 7 Mouse Acceleration Fix**

Online homework and grading tools for instructors and students that reinforce student learning through practice and instant feedback.

# **WebAssign**

Math, Science and Sound Activities. By popular demand, I have added this activity page as a follow up to my Math, Science and Sound program. You will find that it focuses on the physics of sound and is organized into two main sections: Waves and Frequency.

# **Math, Science and Sound activities by Phil Tulga**

Keyboards, pointing devices, or working surfaces that are too high or too low can lead to awkward wrist, arm, and shoulder postures. For example, when keyboards are too low you may type with your wrists bent up, and when keyboards are too high, you may need to raise your shoulders to elevate your arms.

# **Computer Workstations eTool | Workstation Components ...**

What Do We Have In Common? Version 1 Worksheet About This Worksheet: The first one is clearly continents, not countries! That is the most common question that students get incorrect in exercises like this.

# **What Do We Have In Common? Version 1 Worksheet**

Folktales are a great way to get your child into reading, and to help them consider moral values as well! Have your child read this Finnish folktale about the princess mouse, and then she can answer the reading comprehension questions at the bottom.

#### **Folktales: The Princess Mouse | Worksheet | Education.com**

MemberMouse™ is an easy to use WordPress membership plugin that allows you to sell products, subscriptions and memberships, setup a password protected member's area, offer 1-click upsells and downsells, manage customers, automate customer service, track critical retention metrics and more. No matter where you're starting from, MemberMouse has the power you need to maximize revenue and get ...

#### **MemberMouse - WordPress Membership Plugin**

Worksheet Viewer Page. Just Scroll Down To View and Print. When you are done, just click "Back" on your browser. Should be a breeze, but if you have trouble check the bottom of this page.

# **Worksheet Viewer Page - Teach-nology.com**

A month ago I wrote a post on First Day Lessons.. Many — more than two — of you expressed interest in the lesson "Patterns Poster" for Algebra 1. I would never redo a lesson if I didn't think it was worthwhile, and I think this is the 7th year that I do this same lesson to start off algebra.

[sinners in the hands of an angry god answer key](https://austethical.com.au/sinners_in_the_hands_of_an_angry_god_answer_key.pdf), [how to make a activity](https://austethical.com.au/how_to_make_a_activity.pdf), [crazy interview questions and answers](https://austethical.com.au/crazy_interview_questions_and_answers.pdf), [pearson biological science lab manual answer key,](https://austethical.com.au/pearson_biological_science_lab_manual_answer_key.pdf) [chemical bonding worksheet answers](https://austethical.com.au/chemical_bonding_worksheet_answers.pdf), [construction sticker](https://austethical.com.au/construction_sticker_activity_fun.pdf) [activity fun,](https://austethical.com.au/construction_sticker_activity_fun.pdf) [frankenstein study guide answer key,](https://austethical.com.au/frankenstein_study_guide_answer_key.pdf) [introduction to business workanswers,](https://austethical.com.au/introduction_to_business_workanswers.pdf) [collections grade 12](https://austethical.com.au/collections_grade_12_guiding_questions_collection_4_the_tragedy_of_hamlet_answers.pdf) [guiding questions collection 4 the tragedy of hamlet answers,](https://austethical.com.au/collections_grade_12_guiding_questions_collection_4_the_tragedy_of_hamlet_answers.pdf) [standing waves worksheet answers 12.1,](https://austethical.com.au/standing_waves_worksheet_answers_12_1.pdf) [investigations manual weather studies answers 10b,](https://austethical.com.au/investigations_manual_weather_studies_answers_10b.pdf) [the mouse in biomedical research volume 3 second edition](https://austethical.com.au/the_mouse_in_biomedical_research_volume_3_second_edition_normative.pdf) [normative](https://austethical.com.au/the_mouse_in_biomedical_research_volume_3_second_edition_normative.pdf), [bilingual book in english and korean monkey learn korean for](https://austethical.com.au/bilingual_book_in_english_and_korean_monkey_learn_korean_for.pdf), [arithmetic sequence worksheet with](https://austethical.com.au/arithmetic_sequence_worksheet_with_answers.pdf) [answers,](https://austethical.com.au/arithmetic_sequence_worksheet_with_answers.pdf) [by ian andersen burning the tables in las vegas keys](https://austethical.com.au/by_ian_andersen_burning_the_tables_in_las_vegas_keys.pdf), [evolution concept map answer key](https://austethical.com.au/evolution_concept_map_answer_key.pdf), [prentice hall](https://austethical.com.au/prentice_hall_mathematics_geometry_answer_key.pdf) [mathematics geometry answer key,](https://austethical.com.au/prentice_hall_mathematics_geometry_answer_key.pdf) [essential worship keyboard instruction for the worship musician with cd,](https://austethical.com.au/essential_worship_keyboard_instruction_for_the_worship_musician_with_cd.pdf) [answers in the heart](https://austethical.com.au/answers_in_the_heart.pdf), [little mouse s adventures on the freedom trail](https://austethical.com.au/little_mouse_s_adventures_on_the_freedom_trail.pdf), [histoire de lempire ottoman by turkey,](https://austethical.com.au/histoire_de_lempire_ottoman_by_turkey.pdf) [a](https://austethical.com.au/a_primera_vista_vocabulario_y_gramatica_en_contexto_answer_key.pdf) [primera vista vocabulario y gramatica en contexto answer key,](https://austethical.com.au/a_primera_vista_vocabulario_y_gramatica_en_contexto_answer_key.pdf) [16.2 concentrations of solutions section answer](https://austethical.com.au/16_2_concentrations_of_solutions_section_answer_key.pdf) [key,](https://austethical.com.au/16_2_concentrations_of_solutions_section_answer_key.pdf) [logarithmic equations maze answers](https://austethical.com.au/logarithmic_equations_maze_answers.pdf), [question and answer in a job interview](https://austethical.com.au/question_and_answer_in_a_job_interview.pdf), [math homework answers with](https://austethical.com.au/math_homework_answers_with_work.pdf) [work](https://austethical.com.au/math_homework_answers_with_work.pdf), [aptitude questions and answers with explanation](https://austethical.com.au/aptitude_questions_and_answers_with_explanation.pdf), [16.1 properties of solutions section answer key,](https://austethical.com.au/16_1_properties_of_solutions_section_answer_key.pdf) [26 1](https://austethical.com.au/26_1_practice_problems_answers.pdf) [practice problems answers](https://austethical.com.au/26_1_practice_problems_answers.pdf), [whiskey a connoisseurs guid](https://austethical.com.au/whiskey_a_connoisseurs_guid.pdf), [answer key algebra 2](https://austethical.com.au/answer_key_algebra_2.pdf)